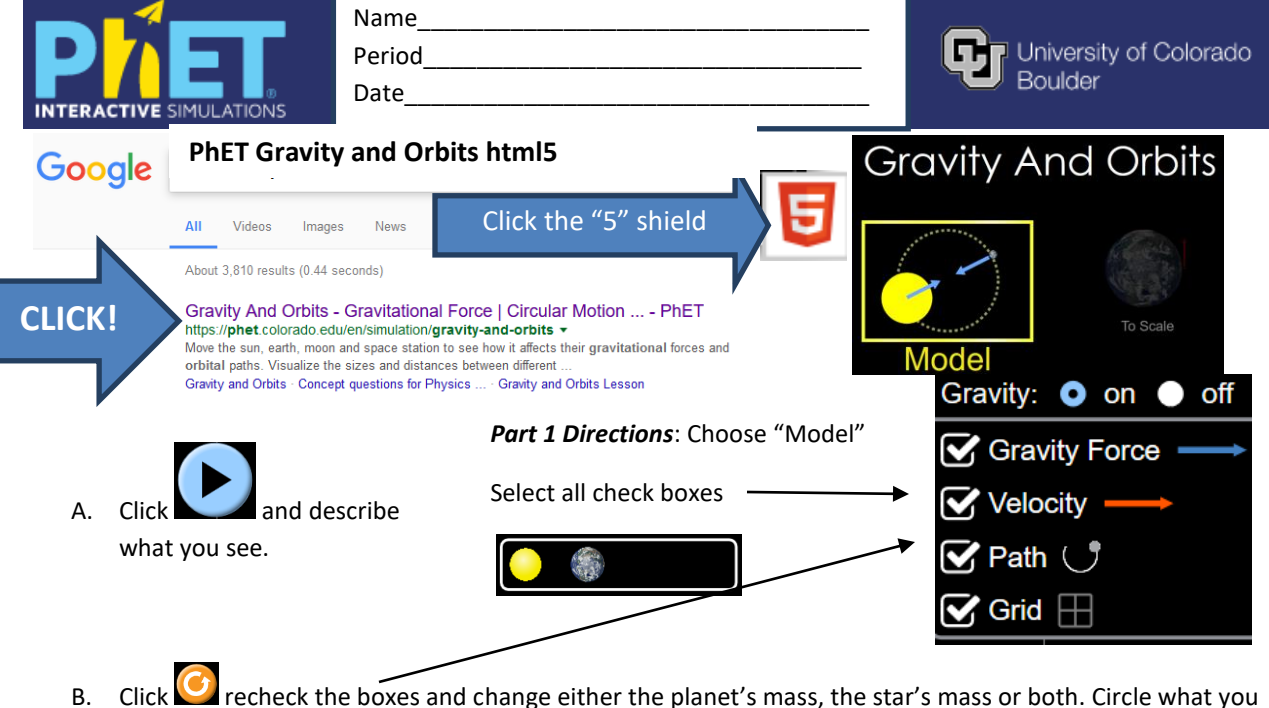

C. Click recheck the boxes and change either the planet's mass, the star's mass or both. Circle what you changed (star's mass greater or smaller - planet's mass greater or smaller). What happened to the orbit?

changed (star's mass greater or smaller - planet's mass greater or smaller). What happened to the orbit?

- D. Click  $\Box$  recheck the boxes and change either the planet's mass, the star's mass or both. Circle what you changed (star's mass greater or smaller planet's mass greater or smaller). What happened to the orbit?
- E. Were you able to have the planet leave the orbit of the star? What changed?
	- (star's mass greater or smaller planet's mass greater or smaller)
- F. Were you able to have the planet crash into the star? Which scenarios?

(star's mass greater or smaller - planet's mass greater or smaller)

- G. If you answered "NO" to 5 or 6, play with the sim until you can answer "YES" to both. What changed? (star's mass greater or smaller - planet's mass greater or smaller)
- H. Click recheck the boxes and add a moon. **The contract of the click** . What happened to the planet's orbit? What does the moon's orbit look like?

I. Click  $\bigcirc$  recheck the boxes and add a moon.  $\bigcirc$  . Change the mass of the planet, star

of both. Click . What happened to the moon and planet's orbit?

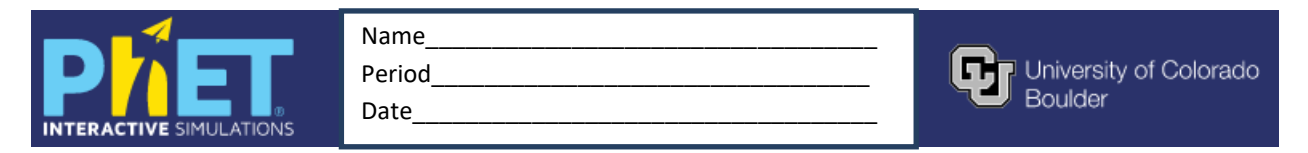

J. Play with these two selected. What happens pretty quickly in each sim?

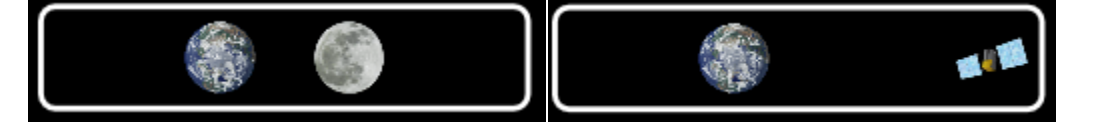

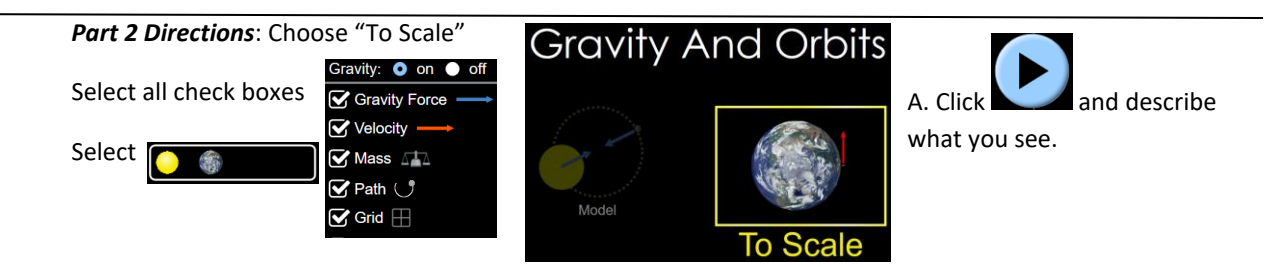

B. Click  $\Box$  recheck the boxes and change either the earth's mass, the suns mass or both. Circle what you changed (sun's mass greater or smaller - earth's mass greater or smaller). What happened to the orbit?

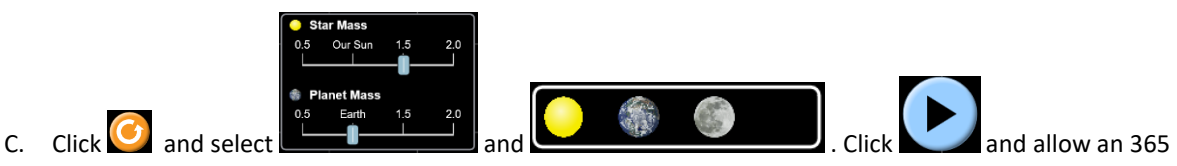

days to pass. Describe what happened to the planet and the moon's orbits?

D. In any of the sims, what happens when you turn gravity off and hit play?

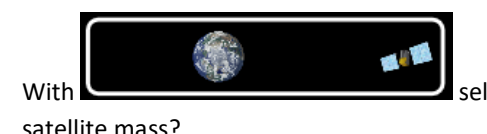

E. With  $\blacksquare$  selected, what happens to the orbit when you change the satellite mass? When you change the planet's mass?

F. In all the sims, what happens to the planet as things go around it? (Hint: make sure all boxes are checked!)